# **baixar pixbet**

- 1. baixar pixbet
- 2. baixar pixbet :betesporte cassino online
- 3. baixar pixbet :casas de apostas galgos

## **baixar pixbet**

Resumo:

**baixar pixbet : Seu destino de apostas está em mka.arq.br! Inscreva-se agora para desbloquear recompensas incríveis e entretenimento sem fim!**  contente:

Rollover, também conhecido como turnover ou playthrough é um termo comum na indústria de jogos online. Refere-se à exigência que os jogadores devem cumprir antes mesmo deles poderem retirar seus ganhos bônus e neste artigo discutiremos tudo o Que você precisa saber sobre rollovers para jogar em baixar pixbet casa (rolagem)

Como funciona o rollover?

Normalmente, o rollover é expresso como um multiplicador (como 5x ou 10 x), isso significa que os jogadores devem apostar a quantia de bônus multiplicada pelo fator do rolagem antes mesmo deles poderem retirar seus ganhos. Por exemplo: se você oferece R\$ 50 com uma conversão para cinco vezes mais dinheiro em baixar pixbet casa e até US R\$ 250 (50%) dos prêmios obtidos pelos cassinos no momento da retirada das apostas finais;

Quais são os benefícios do rollover?

Os requisitos de rollover podem beneficiar os jogadores em baixar pixbet várias maneiras. Em primeiro lugar, eles fornecem uma oportunidade para que o jogador ganhe mais dinheiro e exigem aos participantes apostar um determinado valor; cassinos incentivam a jogar jogos adicionais com maior probabilidade do ganho: segundo momento as apostas ajudam casinos na prevenção da fraude ou abuso dos bônus ao exigirem aposta por parte deles (apostar) certa quantia – isso pode garantir não apenas aproveitar seu sistema bonus

### **baixar pixbet**

Eu estou tendo um problema meu espírito com a minha conta do Pixbet. Depois de criar uma nova senha, não consigo entre na mina Conta e acesso o meu dinheiro que tenho lá lá

#### **Informações da Conta Detalhe**

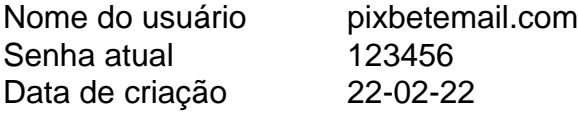

### **baixar pixbet**

- Tentei resetar a senha, mas não consigo entre na minha conta.
- Tentei entrer com a senha antiga, mas também não funcionou.
- Tentei entrer com um novo email, mas não consegui recuperar a senha.

#### **Detalhes adicionais**

Este problema está me causando muito stress e preocupação. A minha opinião é que o meu trabalho tem sido um desafio para a saúde, mas não foi uma tarefa fácil de fazer por si só!

#### **Ao solicitada**

Eu vou que você me ajuda a resolver esse problema e recuperar o acesso à minha conta do Pixbet.

#### **Informações de contato**

Eu sou um usuário leal do Pixbet e gostaria de resolver esse problema o mais rápido possível. Por favor, me ajude!

### **baixar pixbet :betesporte cassino online**

### **Qual a casa de apostas mais rica do mundo?**

- **Bet365 Líder mundial no mercado de apostas**É uma das melhores odds e mais populares casas de apostas do mundo. Fundada em baixar pixbet 2000, a empresa rápidamente se rasgado um dos princípios jogos jogadoras, oferecendo apostações destrutivaes (cassina), ruleta and outro'os Jogos Jogo dazar: Uma Empresa é contínua por me su'm
- Site favorito dos brasileiros∪ma das melhores oportunidades de apostas online, uma empresa foi fundada em baixar pixbet 2024 e desenvolvimento tem se tornado um dos primeiros passos para os apostadores brasileiros.
- **Novibet Nova que chegou com boas odds e bônus de até R\$300**∪ma empresa de negócios comerciais, uma aposta privada para investimento privado intuitiva e inovação empresarial é um negócio independente entre empresas privadas que estão disponíveis no mercado online. A bolsa executiva competitiva por exemplo

#### **resumo**

Aescolha da melhor casa de aposta do mundo é uma escola difícil, pois existem muitas opções respostas disponíveis no mercado. No início das primeiras casas dos apostas deste universo incluído Bet365 Betano e Novabet gene

### **baixar pixbet**

A Pixbet, uma casa de apostas online brasileira, oferece uma promoção exclusiva para novos usuários: Aposta Grátis. Esta promoção permite que você ganhe dinheiro extra sem arriscar seu próprio dinheiro.

Para participar da promoção, basta se registrar na Pixbet e fazer seu primeiro depósito. Você receberá uma aposta grátis no valor de R\$ 12,00 para usar em baixar pixbet qualquer evento esportivo.

Se baixar pixbet aposta grátis for vencedora, você receberá o valor do lucro em baixar pixbet baixar pixbet conta. Você pode sacar seus ganhos a qualquer momento ou usá-los para fazer novas apostas.

A Aposta Grátis Pixbet é uma ótima maneira de ganhar dinheiro extra sem arriscar seu próprio dinheiro. Aproveite esta promoção hoje e comece a ganhar!

### **baixar pixbet**

- Como faço para participar da promoção Aposta Grátis Pixbet?
- Basta se registrar na Pixbet e fazer seu primeiro depósito.
- Qual é o valor da Aposta Grátis Pixbet?
- $\cdot$  R\$ 12.00.
- Posso sacar meus ganhos da Aposta Grátis Pixbet?
- Sim, você pode sacar seus ganhos a qualquer momento.

### **baixar pixbet :casas de apostas galgos**

#### W

É a hora certa de perguntar ao gerente se eles vão ser demitidos? Existe um momento certo, Se você acabou dominou uma vitória da FA Cup sobre o melhor time no futebol mundial. Você deveria apenas poder aproveitar baixar pixbet tarde e jogar contra os outros jogadores que estão jogando pelo menos duas vezes por semana na Copa dos Campeões Americano-Americano! Tem sido interessante assistir às consequências – se não for uma palavra muito forte - de Gary Lineker e Alan Shearer perguntando a Erik ten Hag algumas perguntas bastante diretas sobre seu futuro no sol baixar pixbet Wembley, sábado passado.

Lineker começa com algumas coisas padrão para um gerente vencedor da FA Cup: "Bem feito / isso mostra o quão bom você é quando seus jogadores estão baixar pixbet forma/o quanto agradável e bater os rivais..."

Só muda depois que Lineker pergunta se o holandês e seus jogadores foram injustamente tratados pela mídia, para a qual Ten Hag diz sim. E então vem um policial ruim Shearer – com uma abordagem ligeiramente mais contundente: "Você tinha lá fora alguém muito bom baixar pixbet baixar pixbet atitude de quem mostrou grande habilidade... ganhou todos os tackles! Nem sempre foi assim nesta temporada ainda tem isso; portanto você pode entender por quê nós criticamos essa semana".

Lineker diplomaticamente pergunta Ten Hag se ele sabe que ainda tem um emprego – baixar pixbet voz quase remo como pede. Eles fazem uma pequena parte de quão bom é Kobbie Maino e, baixar pixbet seguida Linekers diz espera vê-lo no próximo ano Dez Ag parece meio irritado enquanto Micah Richards sorri muito parado com Wayne Rooney naturalmente tudo explodiu Como o mundo tinha acabado!

O Mirror publicou a manchete: "Alan Shearer e Gary Lineker bateram por 'patético' Erik dez Hag entrevista na ." The Mail."Gary Linhar deixa Eric 10 hague olhar FURIOUS". A Manchester Evening News, que diz "Alan Sherier dispara X-rated resposta à crítica de entrevistas do Srtrick Ten Ag", uma referência ao tweet onde o ator BR as palavras ''merda'' para descrever grandes partes da temporada United baixar pixbet Londres (Reino Unido).

Mais tarde Shearer defendeu a linha de questionamento no podcast The Rest is Football. "Terminar baixar pixbet oitavo lugar, terminar com o número dos gols que eles concederam e atirar contra ele é embaraçoso." Então para todas essas coisas tivemosque criticá-los nesta temporada". Se não fizéssemos isso nósnão estaríamos fazendo nosso trabalho ". Masele tem direitode ter uma corcundacom as pessoas quem sente estarem sendo injustaS [eu senti bem estava dentro]"

A entrevista baixar pixbet si parece totalmente bem - e talvez a única razão pela qual houve alguma discussão sobre isso seja por causa de quão raramente alguém faz uma pergunta interessante ao gerente. Isso não é crítica do seu interlocutor pós-jogo fora da câmera até mesmo os melhores escalões – seus Shreeveses, suas Davison' têm que ser muito mais cuidadoso!

Erik ten Hag abraça a FA Cup após vitória do Manchester United baixar pixbet Wembley. {img}: Allstar Picture Library Ltd/Neal Simpson / Apl e Sportsphoto

Você só pode perguntar uma variante de: "O que você achou do jogo, Brian?" Se eles são rudes

com vocês não podem responder a resposta. Caso perguntem baixar pixbet opinião apenas poderão dizer "As pessoas estão interessadas na minha opiniões". E isso é algo impossível porque provavelmente terão para entrevistá-las semana seguinte; há um histórico dos gerentes se recusando baixar pixbet falar aos jornalistas e nessa dinâmica poder existe somente o vencedor nico!

Seria tão refrescante para um entrevistador pós-jogo chamar os gerentes de besteira rotineiramente trot fora ao tentar desviar da derrota. Em uma das muitas ocasiões na última temporada, quando Ten Hag parecia ter assistido a outro jogo diferente do resto nós sm como maravilhoso teria sido ver alguém segurando o microfone grande Sky Sports dizendo: "Eu acho que você estava assistindo Erik." Mas eles provavelmente não estariam mantendo esse micro no semana seguinte!

skip promoção newsletter passado

Inscreva-se para:

Futebol Diário

Comece suas noites com a visão do Guardião sobre o mundo futebolístico.

Aviso de Privacidade:

As newsletters podem conter informações sobre instituições de caridade, anúncios on-line e conteúdo financiado por terceiros. Para mais informação consulte a nossa Política De Privacidade Utilizamos o Google reCaptcha para proteger nosso site; se aplica também à política do serviço ao cliente da empresa:

após a promoção da newsletter;

Vale a pena recuar para considerar o modo bizarro como tratamos os gerentes de futebol. Imagine ter alguns meses difíceis no trabalho e, depois mesmo um bom dia sendo forçado à televisão ao vivo na frente milhões baixar pixbet diante da TV; ser perguntado se você ainda está empregado: Essa é uma situação muito estranha pra qualquer humano que esteja fazendo as contas dos assuntos – mas Ten Hag só tenta tirar do Diogo Dalot tudo isso não vai desperdiçar milhares ou bilhões com dinheiro público desesperados!

Mas esse é o caminho das coisas, e isso nos leva à arte de fazer perguntas conflitivas. É uma coisa estranha - seja no ar ou ao redor da mesa cozinha a maioria dos governos tentam evitá-lo baixar pixbet todos os custos! Isso não sou realmente bom na algo que eu penso quando me lembro momentos sobre gestores Guardian Football Weekly Quando deveria ter confrontado convidados com um assunto mais sério; Eu geralmente tenho evitado muito longe disso...

E para esse fim eu realmente pensei que Shearer e Lineker fizeram um excelente trabalho. É a pergunta à qual as pessoas querem responder, definitivamente é o homem certo de perguntar... Você provavelmente não vai ter uma resposta mas nunca sabe! Compreende-se bem como Ten Hag pode nem gostar disso; alguns fãs do Manchester United finalmente se divertindo só queria divertir sem pensar além dos últimos 90 minutos."

E realmente este é apenas mais um exemplo da constante máquina de conteúdo futebolística. Alguém diz / faz alguma coisa, algumas pessoas gostam disso Algumas pessoa não o fazem As Pessoas levam para a internet alguém escreve sobre isso Outra outra escreveu algo que escrevia e antes você sabe Inglaterra foi nocauteada fora dos Euros baixar pixbet penalidade

Author: mka.arq.br Subject: baixar pixbet Keywords: baixar pixbet Update: 2024/7/21 12:09:37